## **Exporting Student SLO Scores**

If the is data entered for the Student Population for any SLO, these values can be exported for one or many SLOs. This tas is usually necessary is scores from an SLO need to be imported into another application, if they need to be saved in some local repository, or for some other reason. eDoctrina does not hold these scores for ransom!

The option to Export SLO scores is available for an individual Student Learning Objective or for many at once. This task is done from the Student Learning Objectives Homepage.

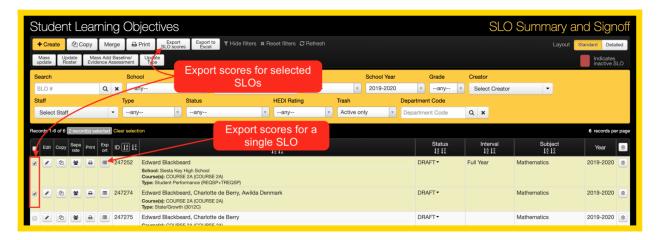

Once the export button is selected, the download of a Microsoft Excel file will initiate and will most likely be added to the downloads folder unless specified otherwise.

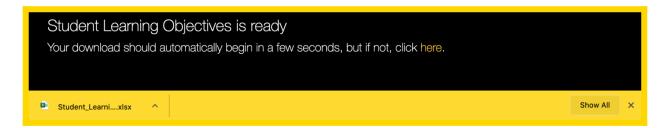

The resulting file will contain all students linked to the selected SLOs with their respective Baseline Score, Target Score, Final Scores and whether the target was achieved. The student UID is also included in this export such that imprts to other applications is very easy to do.

| А          | В                     | С            | D                           | E              | F            | G                       | н               |
|------------|-----------------------|--------------|-----------------------------|----------------|--------------|-------------------------|-----------------|
| SI Bea     | ch.                   |              |                             |                |              |                         |                 |
| SLO #24    | 7252. Edward Blackbe  | ard          |                             |                |              |                         |                 |
| UID        | Last Name, First Name | Grade        | Notes                       | Baseline Score | Target Score | Final Score             | Target Achieved |
| CCerna     | Cerna, Charlena       | 11           |                             | 20.00%         | 23.00%       | 42.86% / Above Average  | Yes             |
| CChau      | Chau, Caron           | 9            |                             | 10.00%         | 11.50%       | 42.86% / Average        | Yes             |
| Chynoweth  | Chynoweth, Clora      | 9            |                             | 10.00%         | 11.50%       | 42.86% / Above Average  | Yes             |
| Cordon     | Cordon, China         | 9            |                             | 20.00%         | 23.00%       | 14.29% / Average        | No              |
| Cothran    | Cothran, Corine       | 9            |                             | 20.00%         | 23.00%       | 14.29% / Satisfactory   | No              |
| Downey     | Downey, Dinorah       | 12           |                             | 20.00%         | 23.00%       | 0.00% / Average         | No              |
| Fleischman | Fleischman, Fredda    | 11           |                             | 10.00%         | 11.50%       | 14.29% / Average        | Yes             |
| Inskeep    | Inskeep, Idella       | 9            |                             | 10.00%         | 11.50%       | 42.86% / Above Average  | Yes             |
| Joerling   | Joerling, Jamee       | 10           |                             | 20.00%         | 23.00%       | 14.29% / Average        | No              |
| Jose       | Jose, Janett          | 10           |                             | 10.00%         | 11.50%       | 28.57% / Above Average  | Yes             |
| Junkin     | Junkin, Joesph        | 11           |                             | 20.00%         | 23.00%       | 14.29% / Satisfactory   | No              |
| Littrell   | Littrell, Lala        | 10           |                             | 10.00%         | 11.50%       | 14.29% / Average        | Yes             |
| Logue      | Logue, Leonarda       | 12           |                             | 10.00%         | 11.50%       | 57.14% / Above Average  | Yes             |
| NNorthway  | Northway, Nick        | 11           |                             | 10.00%         | 11.50%       | 0.00% / Unsatisfactory  | No              |
| RRosso     | Rosso, Ria            | 10           |                             | 20.00%         | 23.00%       | 28.57% / Satisfactory   | Yes             |
| Solari     | Solari, Savanna       | 10           |                             | 20.00%         | 23.00%       | 28.57% / Average        | Yes             |
| Stampley   | Stampley, Santiago    | 10           |                             | 10.00%         | 11.50%       | 14.29% / Average        | Yes             |
| Tatum      | Tatum, Thu            | 9            |                             | 10.00%         | 11.50%       | 14.29% / Average        | Yes             |
| Tischler   | Tischler, Tonia       | 9            |                             | 10.00%         | 11.50%       | 14.29% / Satisfactory   | Yes             |
| Tomita     | Tomita, Teddy         | 10           |                             | 10.00%         | 11.50%       | 28.57% / Satisfactory   | Yes             |
| /Villegas  | Villegas, Valentina   | 11           |                             | 20.00%         | 23.00%       | 14.29% / Unsatisfactory | No              |
| -          |                       |              | Average Score               | 14.29%         | 16.43%       | 23.13%                  | 14              |
|            |                       |              |                             |                |              |                         |                 |
| SLO #24    | 7274. Edward Blackbe  | ard, Charlot | te de Berry, Awilda Denmark |                |              |                         |                 |
| UID        | Last Name, First Name | Grade        | Notes                       | Baseline Score | Target Score | Final Score             | Target Achieved |